## **Set up your JSD instance for ServiceBond**

### **Prerequisites**

A You will first need a JSD instance. You can use either Server or Cloud Edition, however, each one has slight configuration differences.

You will also need a user with administrator privileges.

#### **Procedure**

To set up a JSD instance for ServiceBond, follow these steps:

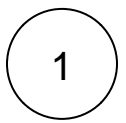

#### **Allow HTTP/HTTPS**

If you are using an on-premises Server Edition instance, allow HTTP/HTTPS traffic to your instance API. If you need help doing this contact your server administrator and/or [Perspectium Support.](mailto:support@perspectium.com)

# 2

#### **Create an integration user**

The integration user is a user created for the sole purpose of creating/updating eBonded records when an insert/update is triggered. This user must have the appropriate privileges for your integration. This may include creating/updating issues, creating new users, commenting, etc. The credentials for this user will need to be put in a configuration file in a later step.